# **ФОНД ОЦЕНОЧНЫХ СРЕДСТВ ПО ДИСЦИПЛИНЕ ПРИЕМ 2020 г.** ФОРМА ОБУЧЕНИЯ <u>очная</u>

### **Управление проектами внедрения информационных систем**

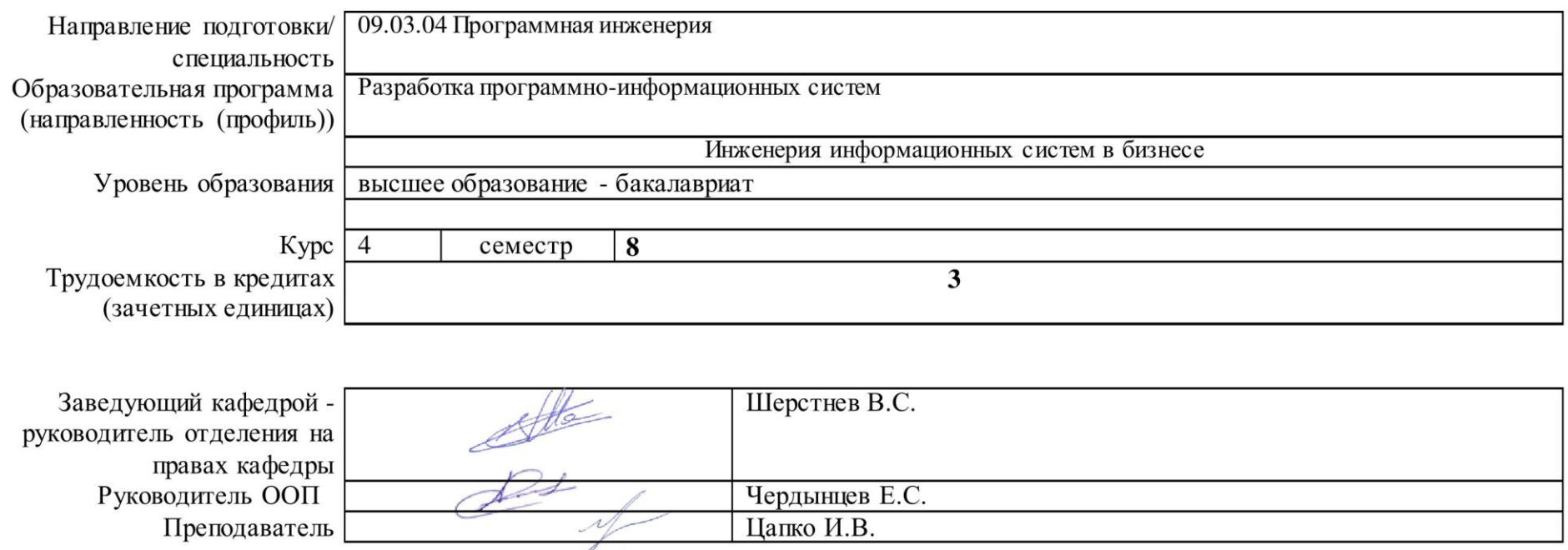

2020г.

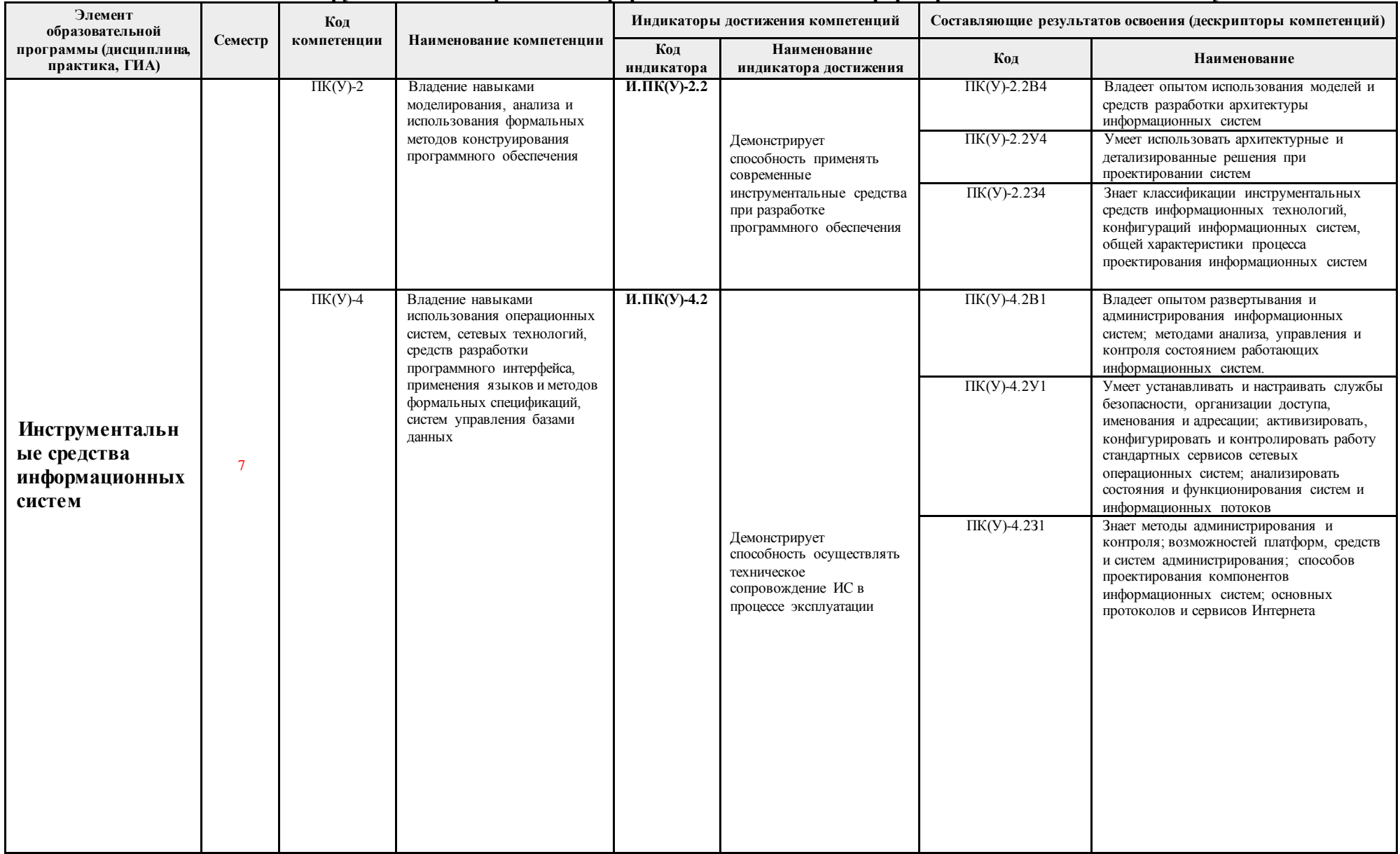

# 1. Роль дисциплины «Инструментальные средства информационных систем» в формировании компетенций выпускника:

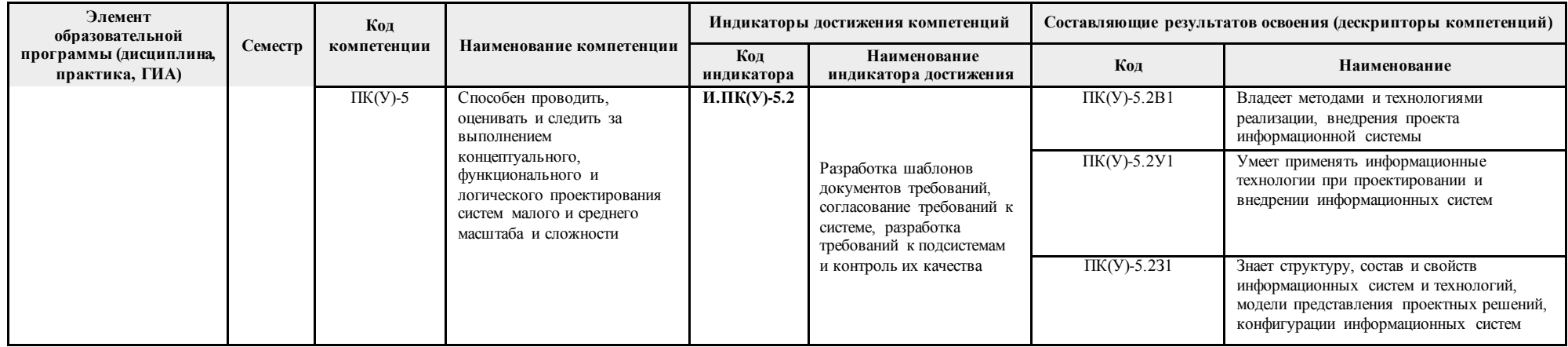

### 2. Показатели и методы оценивания

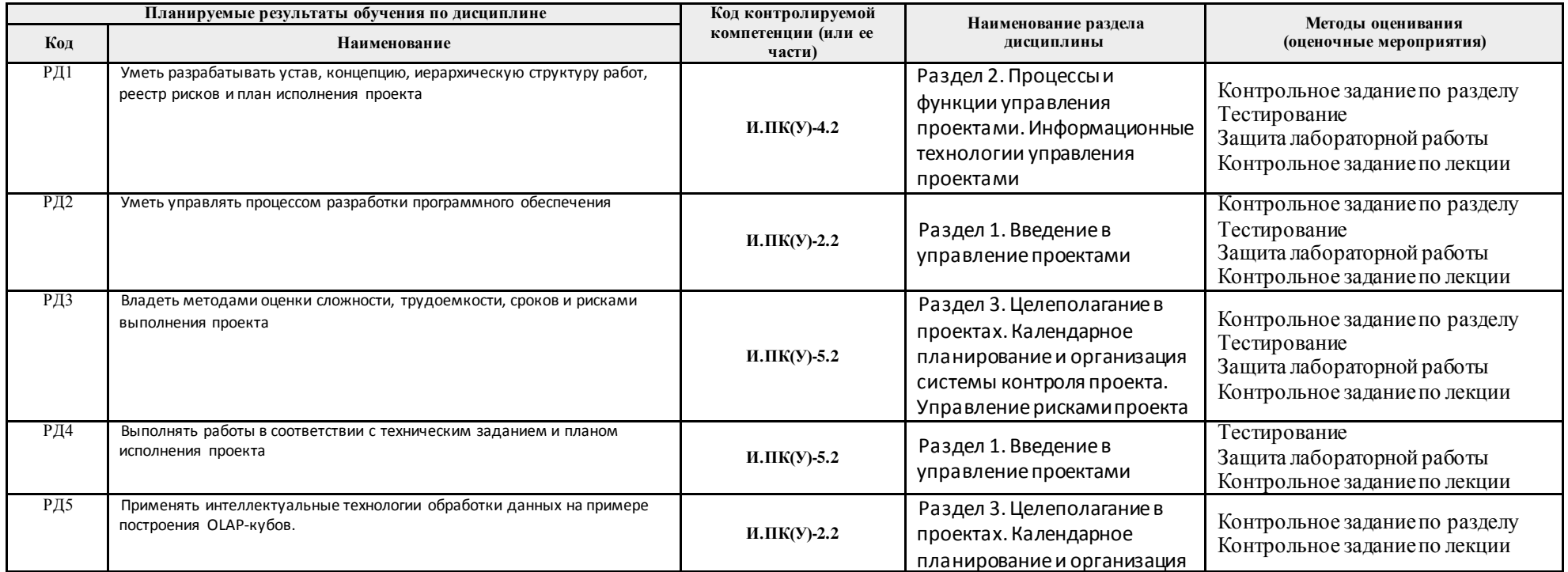

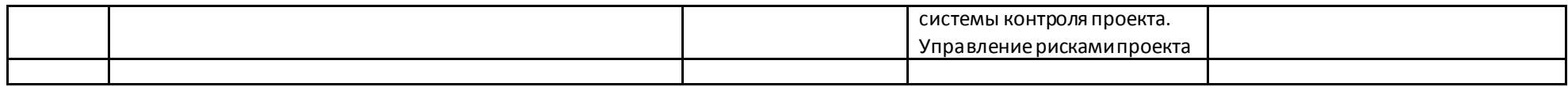

#### **3. Шкала оценивания**

Порядок организации оценивания результатов обучения в университете регламентируется отдельным локальным нормативным актом – «Система оценивания результатов обучения в Томском политехническом университете (Система оценивания)» (в действующей редакции). Используется балльно-рейтинговая система оценивания результатов обучения. Итоговая оценка (традиционная и литерная) по видам учебной деятельности (изучение дисциплин, УИРС, НИРС, курсовое проектирование, практики) определяется суммой баллов по результатам текущего контроля и промежуточной аттестации (итоговая рейтинговая оценка – максимум 100 баллов).

Распределение основных и дополнительных баллов за оценочные мероприятия текущего контроля и промежуточной аттестации устанавливается календарным рейтинг-планом дисциплины.

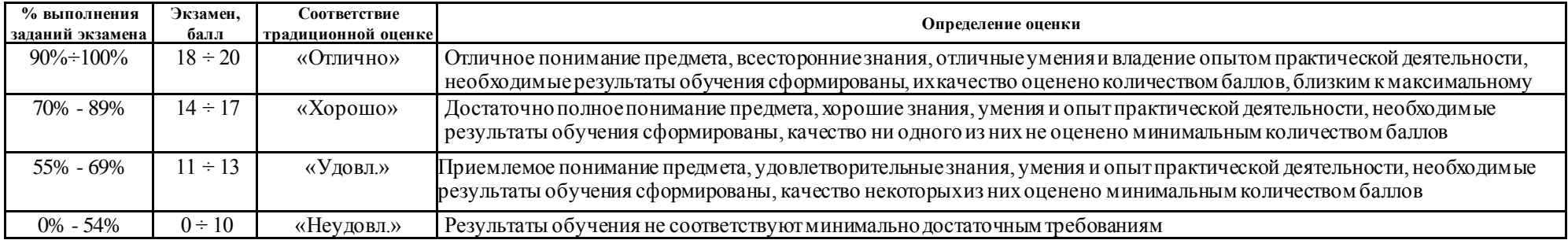

#### Шкала для оценочных мероприятий экзамена

#### **4. Перечень типовых заданий**

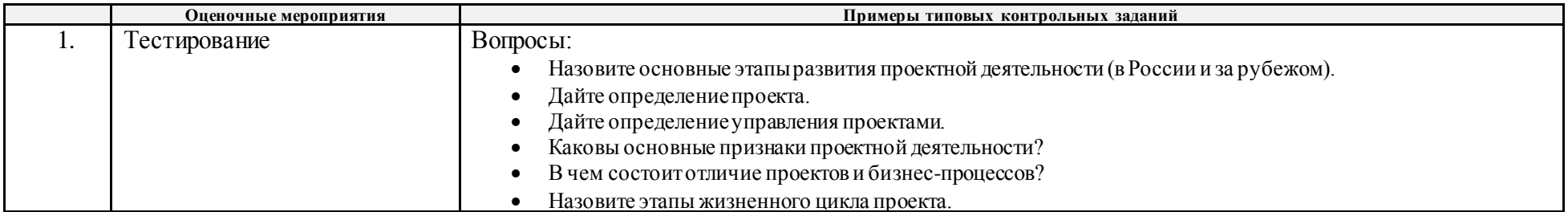

![](_page_4_Picture_177.jpeg)

![](_page_5_Picture_1.jpeg)

![](_page_6_Picture_151.jpeg)

### **5. Методические указания по процедуре оценивания**

![](_page_6_Picture_152.jpeg)

![](_page_7_Picture_14.jpeg)